## **ОТЗЫВ**

на автореферат диссертации Мотрия Алексея Владимировича на тему «Влияние неоадъювантной химиотерапии на изменение молекулярногенетического фенотипа местно-распространенного рака молочной железы. Персонификация тактики адъювантного лечения», представленной на соискание ученой степени кандидата медицинских наук по специальности 14.01.12 - онкология

Рак молочной железы - одно из лидирующих заболеваний среди женского населения во всем мире, а в структуре заболеваемости Донецкой злокачественными новообразованиями женского населения Народной Республики занимает первое место. Смертность от рака молочной железы в данном регионе превышает показатели в России и в Украине.

Целью диссертационного исследования послужила персонифицикация программы адъювантного лечения у больных с местно-распространенным раком молочной железы на основании изменения молекулярнобиологических свойств опухоли в процессе неоадъювантной терапии, для чего впервые была изучена динамика изменений биологических подтипов опухоли молочной железы на фоне проведенной неоадъювантной химиотерапии. На основании изменения иммуногистохимического статуса опухоли был модифицирован протокол лечения больных раком молочной железы.

Фенотип опухоли на разных стадиях ее генеза отличается, в связи с чем представляет научный интерес и имеет практическую значимость повторное изучение послеоперационного материала, полученного после проведения неоадъювантного лечения.

Определение молекулярно-биологических подтипов рака молочной железы на основе иммуногистохимической оценки экспрессии ER, PR и Her2/neu является достаточно информативным и упрощенным методом диагностики.

Диссертация выполнена на основании проспективного наблюдения 345 пациенток от 26 до 84 лет с местно-распространенным раком молочной железы T4N0-2M0. Диагноз подтвержден цитологически и гистологически. Исследование отвечало всем этическим требованиям, предъявляемым к научным работам, на что было получено разрешение этического комитета Государственной образовательной организации высшего профессионального «Донецкий национальный медицинский университет образования им. М.Горького».

Замечаний к автореферату нет.

Таким образом, на основании автореферата можно судить о том, что диссертация Мотрия Алексея Владимировича на тему «Влияние неоадъювантной химиотерапии на изменение молекулярно-генетического местно-распространенного рака молочной железы. фенотипа Персонификация тактики адъювантного лечения», представленная на

соискание ученой степени кандидата медицинских наук по специальности 14.01.12 - онкология, по актуальности, научной новизне и практической значимости соответствует требованиям, установленным п. 2.2 для соискания ученой степени кандидата медицинских наук Положения о присуждении ученых степеней, утвержденного Постановлением Совета Министров Донецкой Народной Республики от 27.02.2015 г. № 2-13.

Заведующий онкологическим (опухолей молочной железы) отделением №6 Государственное Бюджетное учреждение здравоохранения

Московской области

«Московский областной онкологический диспансер»,

Заслуженный врач Российской Федерации,

к.м.н. (14.01.12 - онкология)

Овчинникова Л.К.

143900, Московская область, г. Балашиха, ул. Карбышева, д. 6 Тел.:+7(495)521-58-29 E-mail:gbuzmood.ru

Согласие Овчинниковой Ларисы Константиновны на автоматизированную обработку персональных данных получено.

Подпись Овчинниковой Л.К. заверяю: Начальник отдела кадров Государственное Бюджетное учреждение здравоохранения Московской области «Московский областной онкологический диспансер»

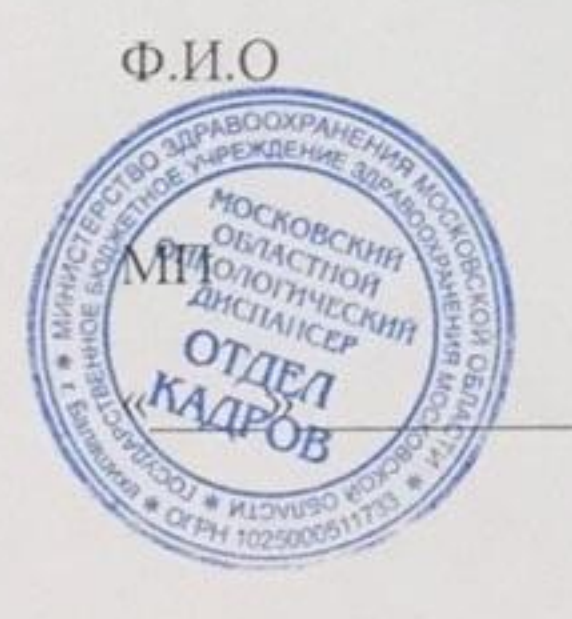

2020 г.